**Cute Cursors For Chrome Полная версия Скачать бесплатно без регистрации [Mac/Win] Latest**

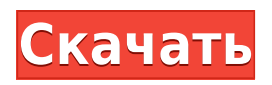

### **Cute Cursors For Chrome Crack Free License Key Free**

Cute Cursors for Chrome Torrent Download — веселое расширение для Chrome, цель которого сделать ваш день более красочным во время просмотра контента. Выбирайте курсор из приличной коллекции моделей. Пополните свою коллекцию десятками новых скинов курсора и увеличьте размер указателя. Каждый курсор имеет две формы, которые имитируют простой указатель стрелки и руку. Нажмите на модель, чтобы мгновенно применить ее Расширение требует от пользователя постоянного доступа к макету параметров. Чтобы быстро переключаться между пользовательским интерфейсом и задачами Chrome, было бы наиболее разумно закрепить значок на вкладке расширения. После установки откройте меню и просмотрите коллекцию по умолчанию. Cute Cursors предоставит вам несколько предопределенных моделей и создаст список избранного. Избранное всегда отображается в начале списка и состоит всего из 12 слотов. По мере увеличения коллекции вы научитесь использовать этот конкретный список. Перетащите модель, чтобы заменить модель в определенном слоте. Получить больше курсоров Найдите кнопку, похожую на этот подзаголовок. Это откроет главное меню расширения. Оттуда пользователь может добавлять новые отдельные курсоры или целые коллекции. Выполните поиск в меню «Новый курсор», чтобы добавить новые отдельные модели. Коллекции — это наборы иконок на разные темы, например видеоигры, шоу и поп-культура. Отрегулируйте размер курсора Одна интересная функция, которую предоставляет Cute Cursor, — это изменение размера указателя. Щелкните значок двойного курсора, чтобы отобразить диапазоны размеров. Можно увеличить размер курсора в 2 раза, до 5 раз. Таким образом, Cute Cursors для Chrome — это изящное расширение, которое предоставляет пользователю множество моделей курсоров для игры. Несмотря на небольшую коллекцию по умолчанию, десятки новых моделей могут быть свободно добавлены, что делает это дополнение здоровенным хранилищем для скинов указателей. Tones of Grey (бета-версия) — это расширение для Chrome, которое раскрашивает интерфейс браузера в оттенки серого в зависимости от вашего уровня стресса. Посмотреть страницу этого дополнения в Интернет-магазине Chrome Во время просмотра веб-страниц Chrome может постепенно определять уровень вашего стресса, а затем отображать базовый интерфейс нежно-белым (когда вы расслаблены), более ярко-синим (когда вы спокойны) или темно-серым (когда вы находитесь в состоянии стресса). Раскрашивание интерфейса основано на научных данных, собранных Университетом Британской Колумбии. Они обнаружили, что у людей, испытывающих стресс, более высокая частота сердечных сокращений, более высокое кровяное давление, более высокое

# **Cute Cursors For Chrome Crack Full Version [32|64bit]**

Cute Cursors for Chrome — веселое расширение для Chrome, цель которого — сделать ваш день более красочным во время просмотра контента. Выбирайте курсор из приличной коллекции моделей. Пополните свою коллекцию десятками новых скинов курсора и увеличьте размер указателя. Каждый курсор имеет две формы, которые имитируют простой указатель стрелки и руку. Симпатичные курсоры для скриншотов Chrome Симпатичные курсоры для обзора Chrome Джордж - 3 декабря 2013 г., 10:06:49 1. Название 2. Рейтинг 3. Дата проверки 1. Название:

Симпатичные курсоры для Chrome 2. Рейтинг: 3. Дата проверки: понедельник, 3 декабря 2013 г. Это довольно забавное расширение. Это для хрома, и это позволяет вам изменить форму системного курсора по умолчанию на одну из большой коллекции. Однако это несколько примитивное расширение. Все, что он делает в опциях коллекции, представляет вам несколько категорий курсоров. Присутствуют стрелка, рука и стрелка-указатель. Как только вы измените курсор с помощью раскрывающегося меню, он будет применен к форме курсора. По мере обновления курсора в список добавляются новые курсоры из той же категории. Другими словами, все курсоры, присутствующие в расширении на момент этого обзора, становятся доступными в списке коллекций. Список коллекций четко организован. Он имеет возможность «заменять» курсоры в коллекции и из нее. Если вам надоел один из курсоров в коллекции, просто перетащите его в коллекцию «избранное» и продолжите просмотр. В целом расширение довольно забавное. У него есть потенциал, так как вы можете создать свой собственный курсор! Это довольно забавное расширение. Это для хрома, и это позволяет вам изменить форму системного курсора по умолчанию на одну из большой коллекции. Однако это несколько примитивное расширение. Все, что он делает в опциях коллекции, представляет вам несколько категорий курсоров. Присутствуют стрелка, рука и стрелка-указатель.Как только вы измените курсор с помощью раскрывающегося меню, он будет применен к форме курсора. По мере обновления курсора в список добавляются новые курсоры из той же категории. Другими словами, все курсоры, присутствующие в расширении на момент этого обзора, становятся доступными в списке коллекций. Список коллекции 1eaed4ebc0

### **Cute Cursors For Chrome Crack Product Key Full Free Download**

Выбирайте курсор из приличной коллекции моделей. Пополните свою коллекцию десятками новых скинов курсора и увеличьте размер указателя. Каждый курсор имеет две формы, которые имитируют простой указатель стрелки и руку. Нажмите на модель, чтобы мгновенно применить ее Расширение требует от пользователя постоянного доступа к макету параметров. Чтобы быстро переключаться между пользовательским интерфейсом и задачами Chrome, было бы наиболее разумно закрепить значок на вкладке расширения. После установки откройте меню и просмотрите коллекцию по умолчанию. Cute Cursors предоставит вам несколько предопределенных моделей и создаст список избранного. Избранное всегда отображается в начале списка и состоит всего из 12 слотов. По мере увеличения коллекции вы научитесь использовать этот конкретный список. Перетащите модель, чтобы заменить модель в определенном слоте. Получить больше курсоров Найдите кнопку, похожую на этот подзаголовок. Это откроет главное меню расширения. Оттуда пользователь может добавлять новые отдельные курсоры или целые коллекции. Выполните поиск в меню «Новый курсор», чтобы добавить новые отдельные модели. Коллекции — это наборы иконок на разные темы, например видеоигры, шоу и поп-культура. Отрегулируйте размер курсора Одна интересная функция, которую предоставляет Cute Cursor, — это изменение размера указателя. Щелкните значок двойного курсора, чтобы отобразить диапазоны размеров. Можно увеличить размер курсора в 2 раза, до 5 раз. Таким образом, Cute Cursors для Chrome — это изящное расширение, которое предоставляет пользователю множество моделей курсоров для игры. Несмотря на небольшую коллекцию по умолчанию, десятки новых моделей могут быть свободно добавлены, что делает это дополнение здоровенным хранилищем для скинов указателей. Симпатичные курсоры для браузеров, поддерживаемых Chrome: Гугл Хром, Мозилла Фаерфокс, Интернет Эксплорер Симпатичные курсоры для Chrome Скриншот: Симпатичные курсоры для Firefox Описание: Выбирайте курсор из приличной коллекции моделей. Пополните свою коллекцию десятками новых скинов курсора и увеличьте размер указателя.Каждый курсор имеет две формы, которые имитируют простой указатель стрелки и руку. Нажмите на модель, чтобы мгновенно применить ее Расширение требует от пользователя постоянного доступа к макету параметров. Чтобы быстро переключаться между пользовательским интерфейсом и задачами Chrome, закрепите значок

#### **What's New in the Cute Cursors For Chrome?**

Cute Cursors for Chrome — веселое расширение для Chrome, цель которого — сделать ваш день более красочным во время просмотра контента. Выбирайте курсор из приличной коллекции моделей. Пополните свою коллекцию десятками новых скинов курсора и увеличьте размер указателя. Каждый курсор имеет две формы, которые имитируют простой указатель стрелки и руку. Нажмите на модель, чтобы мгновенно применить ее Расширение требует от пользователя постоянного доступа к макету параметров. Чтобы быстро переключаться между пользовательским интерфейсом и задачами Chrome, было бы наиболее разумно закрепить значок на вкладке расширения. После установки откройте меню и просмотрите коллекцию по умолчанию. Cute Cursors предоставит вам несколько предопределенных моделей и создаст

список избранного. Избранное всегда отображается в начале списка и состоит всего из 12 слотов. По мере увеличения коллекции вы научитесь использовать этот конкретный список. Перетащите модель, чтобы заменить модель в определенном слоте. Получить больше курсоров Найдите кнопку, похожую на этот подзаголовок. Это откроет главное меню расширения. Оттуда пользователь может добавлять новые отдельные курсоры или целые коллекции. Выполните поиск в меню «Новый курсор», чтобы добавить новые отдельные модели. Коллекции — это наборы иконок на разные темы, например видеоигры, шоу и поп-культура. Отрегулируйте размер курсора Одна интересная функция, которую предоставляет Cute Cursor, — это изменение размера указателя. Щелкните значок двойного курсора, чтобы отобразить диапазоны размеров. Можно увеличить размер курсора в 2 раза, до 5 раз. Таким образом, Cute Cursors для Chrome — это изящное расширение, которое предоставляет пользователю множество моделей курсоров для игры. Несмотря на небольшую коллекцию по умолчанию, десятки новых моделей могут быть свободно добавлены, что делает это дополнение здоровенным хранилищем для скинов указателей. Автор: Лоуренс (Категории: Симпатичные курсоры, Chrome, Inc.) Среда, 14 июня 2013 г. Жаль, что автор не может обновить некоторые из своих старых плагинов/расширений. Например, как наложение горячих клавиш.Похоже, это была разработка для пользовательской версии 2.x AMO. Автор: Дездемона. (Категории: Симпатичные курсоры, Chrome, Inc.) Вторник, 13 июня 2013 г. Kisslic — это расширение, цель которого — сделать ваши любимые веб-сайты более красочными. Кроме того, это помогает ускорить

# **System Requirements For Cute Cursors For Chrome:**

Минимум: ОС: Windows 7, Vista, XP, 2000 Процессор: 1,8 ГГц или выше Память: 1 ГБ ОЗУ Графика: 2 ГБ видеопамяти DirectX: версия 9.0c Сеть: широкополосное подключение к Интернету Место на жестком диске: 8 ГБ Дополнительные примечания: Этот мод несовместим с предыдущими версиями Skyrim (такими как оригинал или Dawnguard). Пожалуйста, имейте в виду, что есть возможность для всех изменений, которые вы сделали

Related links: